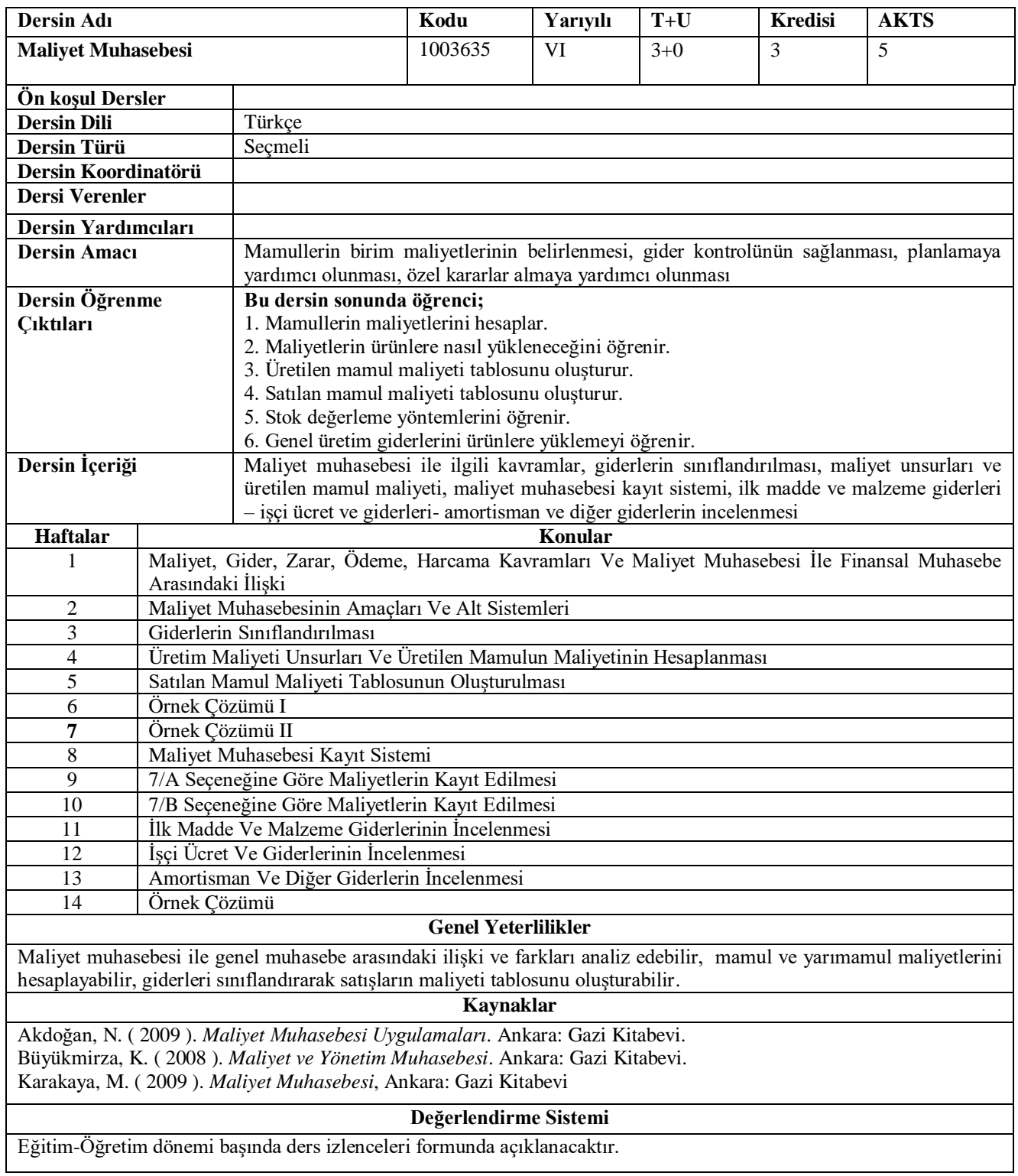

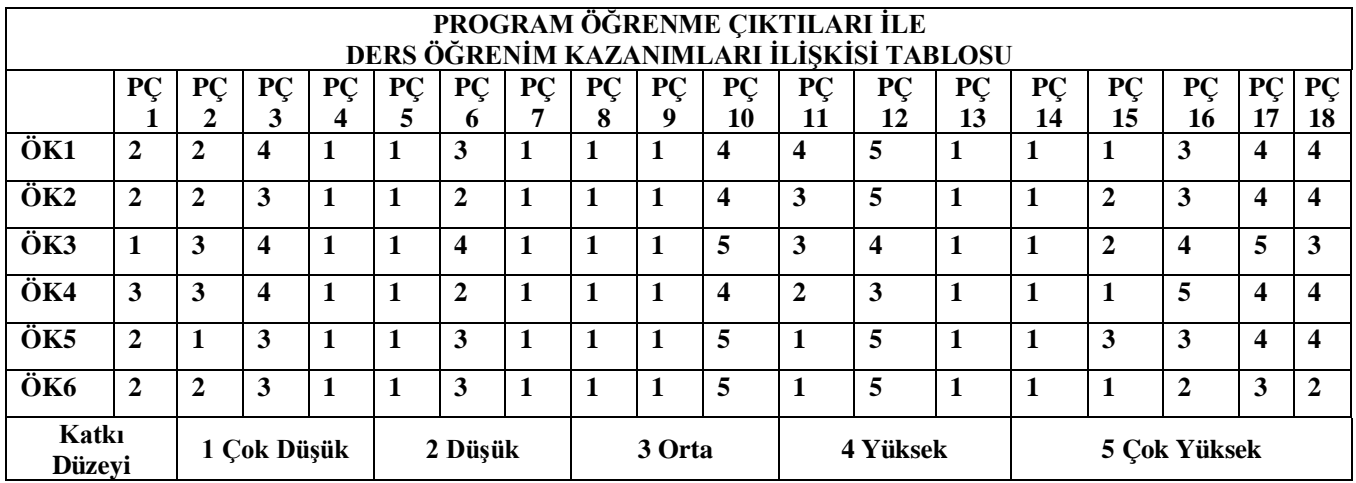

**Program Çıktıları ve İlgili Dersin İlişkisi**

| <b>Dersin Adı</b>         | PC | $P\Gamma$ | PC | PC | PC | PC                       | <b>PC</b> | PC       | <b>PC</b> | PC | PC | PC       | PÇ | <b>PC</b> | <b>PC</b> | PC | PC PC |    |
|---------------------------|----|-----------|----|----|----|--------------------------|-----------|----------|-----------|----|----|----------|----|-----------|-----------|----|-------|----|
|                           | л. |           |    |    | ت  |                          |           | $\Omega$ | 0         | 10 | 11 | י י<br>ᅩ | 13 | 14        | 15        | 10 | 15    | 18 |
| <b>Maliyet Muhasebesi</b> | ◢  | ▃         |    |    |    | $\overline{\phantom{a}}$ |           | . .      |           | ັ  |    |          |    |           | ∼         | ັ  |       |    |